django in the real world yes! it scales!... YAY!

Israel Fermin Montilla

Software Engineer @ dubizzle

December 14, 2017

# from iferminm import more\_data

- ▶ Software Engineer @ dubizzle
- ▶ Venezuelan living in Dubai, UAE

**K ロ ▶ K @ ▶ K 할 X X 할 X → 할 X → 9 Q Q ^** 

- $\blacktriangleright$  T: [@iferminm](http://twitter.com/iferminm)
- $\blacktriangleright$  blog:<http://iffm.me>

# What will we see in this talk?

- $\blacktriangleright$  Pareto Principle
- $\blacktriangleright$  The simple django project

K ロ ▶ K @ ▶ K 할 > K 할 > 1 할 > 1 이익어

- $\blacktriangleright$  Measuring
- $\blacktriangleright$  Common bottlenecks

K ロ ▶ K @ ▶ K 할 ▶ K 할 ▶ | 할 | 2000

The Pareto principle states that, for many events, roughly 80% of the effects come from 20% of the causes

–Wikipedia

**KORKA SERKER ORA** 

### The Pareto principle states that, for many events, roughly 80% of the effects come from 20% of the causes

–Wikipedia For example: 20% of the code produces 80% of the bugs.

**KORKA SERKER ORA** 

 $\blacktriangleright$  Premature optimization is bad

K ロ ▶ K @ ▶ K 할 ▶ K 할 ▶ | 할 | ⊙Q @

- $\blacktriangleright$  Premature optimization is bad
- $\triangleright$  Optimization without measuring is bad

- $\blacktriangleright$  Premature optimization is bad
- $\triangleright$  Optimization without measuring is bad

K ロ ▶ K @ ▶ K 할 > K 할 > 1 할 > 1 이익어

 $\triangleright$  Unprioritized optimization is bad

# Initial django project in production

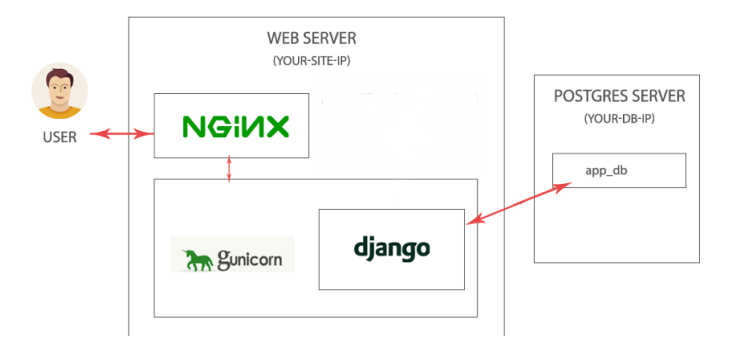

#### Figure: Basic django project production setup

K ロ ▶ K @ ▶ K 할 ▶ K 할 ▶ | 할 | © 9 Q @

# Profile first

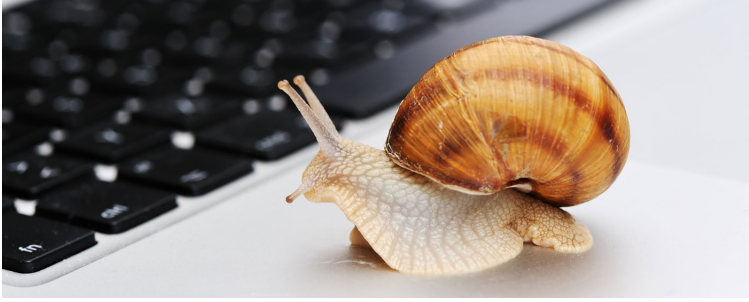

メロトメ 御 トメ 君 トメ 君 トッ 君

 $290$ 

# django-debug-toolbar

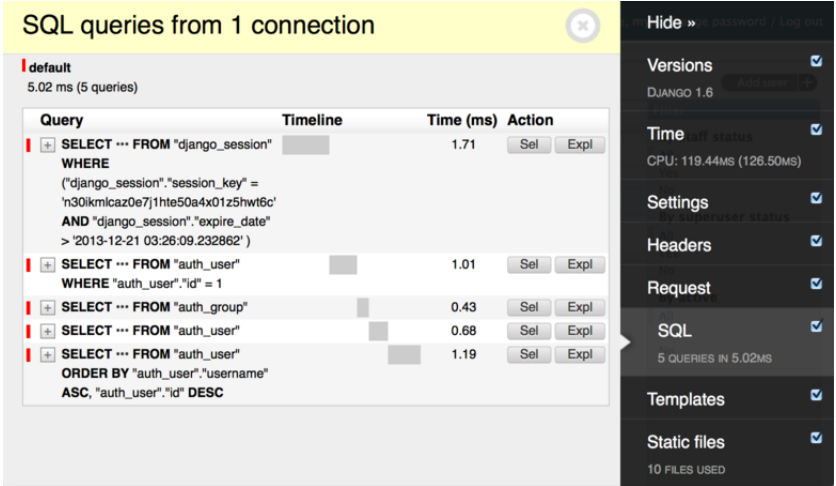

Figure: debug toolbar in action

**K ロ ▶ K 레 ▶ K 코 ▶ K 코 ▶ 『코』 ◆ 9 Q @** 

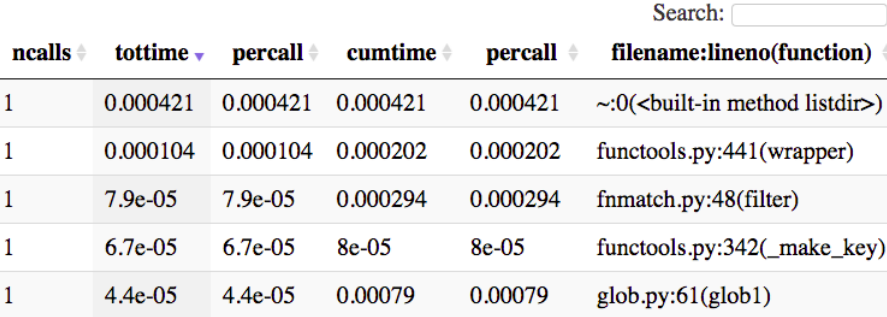

Figure: snakeviz list view

イロト イ御 トイミト イミト ニミー りんぴ

# $c$ Profile  $+$  snakeviz

Name: filter **Cumulative Time:**  $0.000294$  s  $(31.78 %)$ **File:** fnmatch.py Line: 48 Directory: /Users/jiffyclub/miniconda3/en vs/snakevizdev/lib/python3.4/

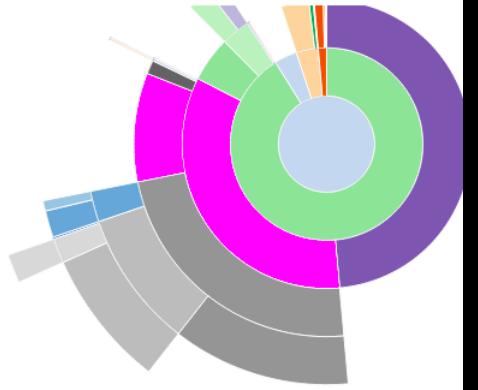

K ロ ▶ K @ ▶ K 할 > K 할 > 1 할 > 1 이익어

Figure: snakeviz sunburst diagram

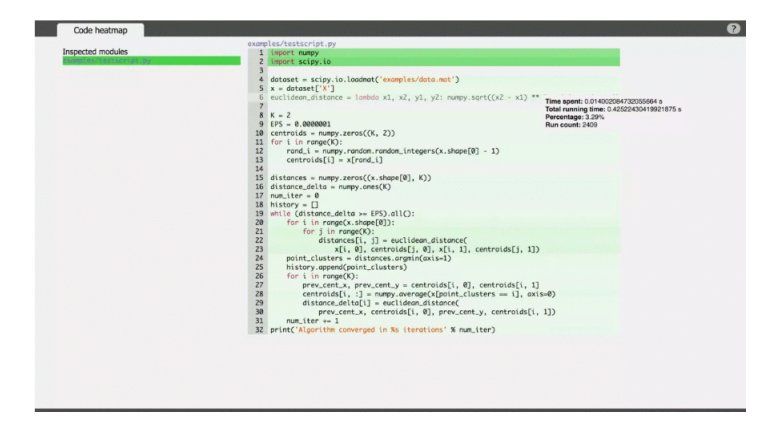

Figure: vprof code heatmap

K ロ > K @ > K 할 > K 할 > → 할 → ⊙ Q @

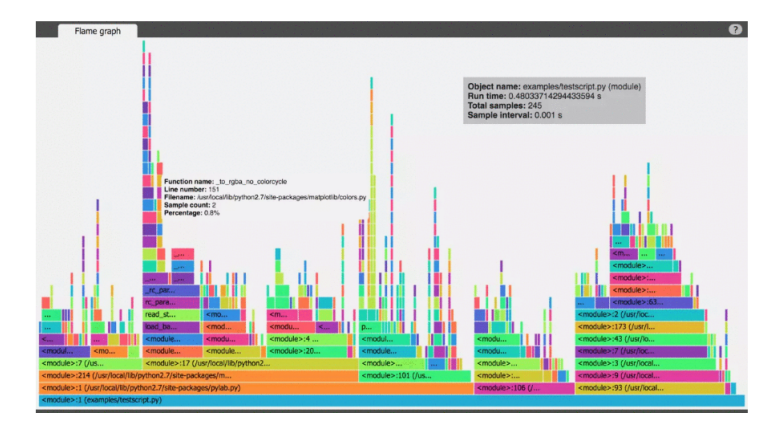

#### Figure: vprof flame diagram

K ロ ▶ K @ ▶ K 할 ▶ K 할 ▶ | 할 | © 9 Q @

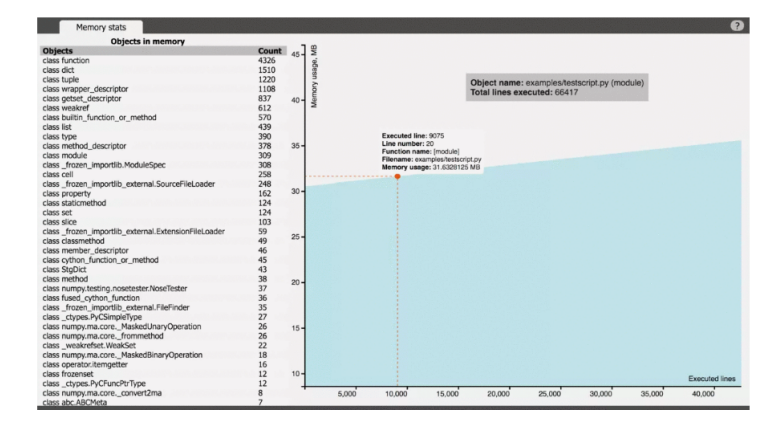

Figure: vprof memory profiler

K ロ > K @ > K 할 > K 할 > 1 할 : ⊙ Q Q^

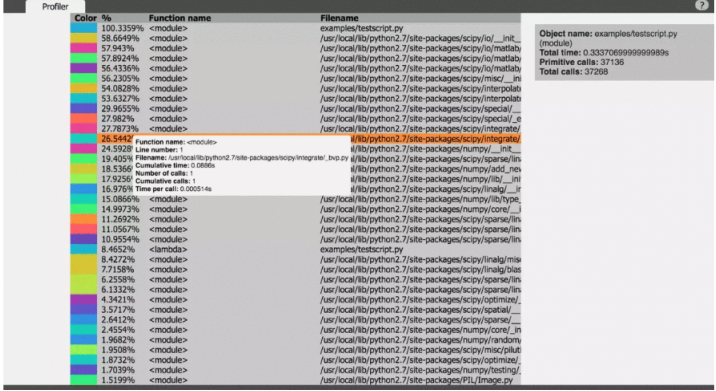

### Figure: vprof profiler

K ロ ▶ K @ ▶ K 할 ▶ K 할 ▶ | 할 | 2000

### newrelic

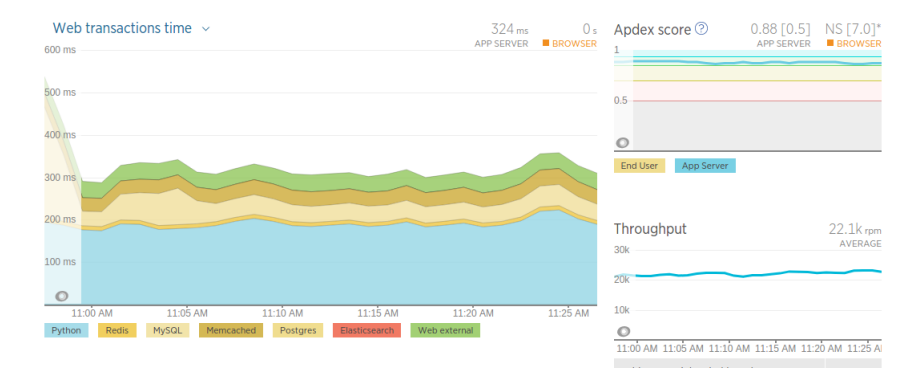

#### Figure: Part of newrelic's main dashboard

K ロ ▶ K 個 ▶ K 결 ▶ K 결 ▶ │ 결 │ K 9 Q Q

## newrelic

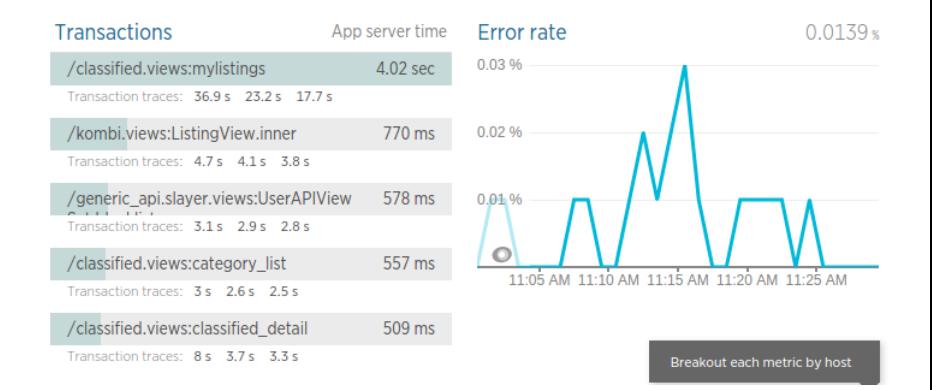

#### Figure: part of newrelic's main dashboard

**KORKA SERKER ORA** 

## newrelic

#### Breakdown table

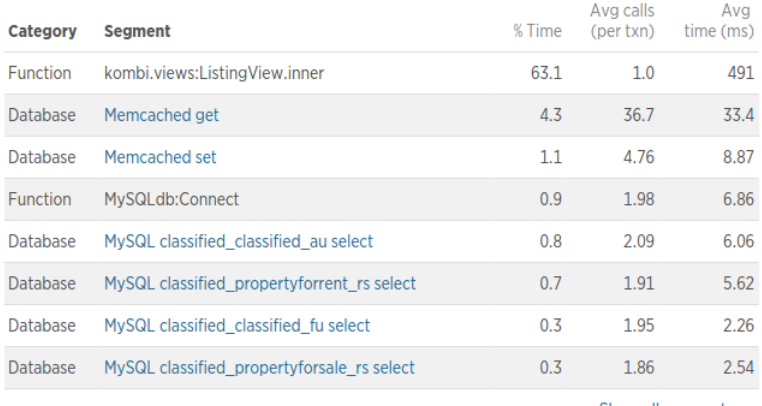

Show all segments  $\rightarrow$ 

KID KAR KE KE KE A BI YA GI

#### Figure: Inside a web transaction in newrelic

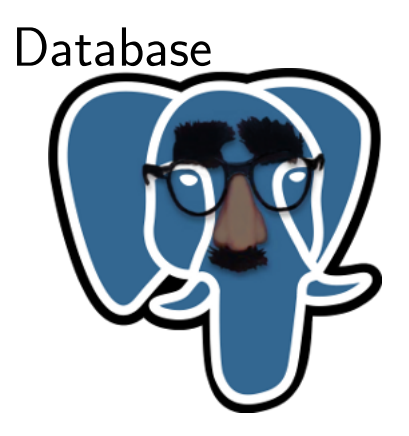

イロト イ御 トイミト イミト ニミー りんぴ

```
1 subs = Subscription . objects . filter (user_id=user.pk)
2 for s in subs:<br>3 packages.a
       packages.append (s.package.name)
```
K ロ ▶ K @ ▶ K 할 ▶ K 할 ▶ | 할 | © 9 Q @

```
1 subs = Subscription objects filter (user-id=user.pk)<br>2 for s in subs:
2 for s in subs:<br>3 packages.a
        packages.append (s.package.name)
```
N hits to the database

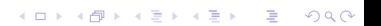

```
1 subs = Subscription objects filter (user-id=user.pk)<br>2 for s in subs:
2 for s in subs:<br>3 packages.a
        packages.append (s.package.name)
```
**KORK ERKER ER AGA** 

#### N hits to the database

```
\frac{1}{2} subs = Subscription objects filter (<br>
\frac{1}{2} user-id=user.pk
         user_id=user.pk
3 ) . select_related ('package')
```

```
\frac{1}{2} subs = Subscription . objects . filter (user_id=user . pk)
\frac{2}{3} for s in subs:<br>3 packages.a
         packages.append (s.package.name)
```
#### N hits to the database

```
\frac{1}{2} subs = Subscription objects filter (<br>
\frac{2}{2} user-id=user.pk
2 u ser _ i d = u ser . pk<br>3 ) select _ related ('p
   ) . select related ('package')
```
Will join the table and return it in one hit

**KORK STRAIN A BAR SHOP** 

- $\blacktriangleright$  select\_related
- $\blacktriangleright$  prefetch\_related

K ロ ▶ K @ ▶ K 할 ▶ K 할 ▶ | 할 | ⊙Q @

```
\blacktriangleright Use it wisely and measure
```
K ロ > K @ > K 할 > K 할 > 1 할 : ⊙ Q Q^

```
1 user = User. objects. select_related (2 \times 3)\begin{array}{c} 2 \\ 3 \end{array} ). get (pk=re
   3. get ( pk=request . data ['user_id'])
4
   # No additional query
6 user . sodas . all ()
```

```
\triangleright Use it wisely and measure
```

```
1 user = User.objects.select_related \binom{2}{3}2 'sodas'<br>3 ).get(pk=re
  3. get ( pk=request . data ['user_id'])
4
5 \# No additional query
6 user . sodas . all ()\frac{1}{1} \frac{1}{1} Triggers an additional query<br>2 user sodas filter (name='pepsi'
  user sodas filter (name='pepsi')
3
4 \# Sometimes it's better to use the cached result
5 \# and filter in memory
6 [s for s in user sodas all () if s name = 'pepsi']
```
**KORK STRAIN A BAR SHOP** 

#### Use the Prefetch object!

```
1 \# A product has many subscriptions and 2 \# A subscription can have many product
  # a subscription can have many products
3
4 queryset = Subscription.objects.filter (status=expired).select_related ('credits')
5 prefetch = Prefetch ('subscriptions', query set=query set)
6
  products = Product.objects.prefetch_related (prefetch).filter (section='jobs')
```
**KORK STRAIN A BAR SHOP** 

K ロ ▶ K @ ▶ K 할 ▶ K 할 ▶ | 할 | 2000

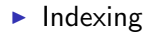

K ロ ▶ K @ ▶ K 할 ▶ K 할 ▶ | 할 | 2000

#### $\blacktriangleright$  Indexing

```
1 class UserProfile (models. Model):<br>2 user = models. ForeignKey ('au
2 u s e r = m o del s . F o r ei g n K e y ( ' a u t h u s e r ' )
3 dob = m o del s . D a t e F i e l d ( d b i n d e x=True )
4 externalid = models. IntegerField (db_index=True)
```
K ロ > K @ > K 할 > K 할 > → 할 → ⊙ Q ⊙

#### $\blacktriangleright$  Indexing

```
1 class UserProfile (models. Model):<br>2 user = models. ForeignKey ('au
2 user = models. ForeignKey('author.dob = models. DateField (db-index=True)
4 externalid = models. IntegerField (db_index=True)
```
### Note: Your DBMS updates your indices in write time (INSERT) and UPDATE)

**KORK STRAIN A BAR SHOP** 

# Some notes on indexing

- ▶ You need to measure before you do it. Run EXPLAIN on the query (Seq scan)
- $\blacktriangleright$  Index by workload
- If you filter on multiple columns use index together Meta option
- $\triangleright$  Check if the index is used before you push it. Run EXPLAIN again

**K ロ ▶ K @ ▶ K 할 X X 할 X → 할 X → 9 Q Q ^** 

# Expensive JOINs

Sometimes you might want to separate them into two different queries.

**KORK STRAIN A BAR SHOP** 

```
1 \# You may want to see the credit spending behavior of your users
 2 C red it . o b jects . filter (<br>3 subscription__pkg_
 3 subscription__pkg__type='motors'<br>4 ).select_related ('resource')
    ) . select_related ('resource')
 5
 6 \# Sometimes two queries might perform better 7 subs-ids = Subscription objects filter (
 7 subs_ids = Subscription.objects.filter (<br>8 nkg_type='motors'
          p k g __ t y p e=' m o t or s'
 9 ) . values_list ('id', flat=True)
\frac{10}{11}Credit.objects.filter (
12 subscription_id__in=subs_ids
13 ) . select_related ('resource')
```
# Expensive JOINs

Sometimes you might want to separate them into two different queries.

```
1 \# You may want to see the credit spending behavior of your users
 2 C red it . o b jects . filter (<br>3 subscription__pkg_
 3 subscription __pkg__type='motors'<br>4). select_related ('resource')
    ) . select_related ('resource')
 5
 6 \# Sometimes two queries might perform better 7 subs-ids = Subscription objects filter (
 7 subs_ids = Subscription.objects.filter (<br>8 nkg_type='motors'
          p k g __ t y p e=' m o t or s'
 9 ) values list ('id', flat=True)
\frac{10}{11}Credit.objects.filter (
12 subscription_id__in=subs_ids
13 ) . select_related ('resource')
```
# ALWAYS MEASURE

**KORK STRAIN A BAR SHOP** 

# Avoid whole table COUNT() queries

#### After some point, having exact numbers is not important

K ロ ▶ K @ ▶ K 할 > K 할 > 1 할 > 1 이익어

1 PropertyForRent.objects.count()

# Avoid whole table COUNT() queries

#### After some point, having exact numbers is not important

**KORK STRAIN A BAR SHOP** 

1 PropertyForRent.objects.count()

You can instead do a raw SQL query

```
1 \# Postgres
2 SELECT reltuples FROM pg class<br>3 WHERE relname = 'property.
        WHERE relname = 'property_for_rent'
\Delta5 \# MySQL
6 SELECT table_rows FROM information_schema.tables<br>7 WHERE table schema - \text{DATARASE}()WHERE table_schema = DATABASE()
8 AND table_name = 'property_for_rent'
```
# Avoid whole table COUNT() queries

#### After some point, having exact numbers is not important

**KORK STRAIN A BAR SHOP** 

1 PropertyForRent.objects.count()

You can instead do a raw SQL query

```
1 \# Postgres
2 SELECT reltuples FROM pg class<br>3 WHERE relname = 'property.
        WHERE relname = 'property_for_rent'
\Delta5 \# MySQL
6 SELECT table_rows FROM information_schema.tables<br>7 WHERE table schema - \text{DATARASE}()WHERE table_schema = DATABASE()
8 AND table_name = 'property_for_rent'
```
This could reduce up to 90% response time

## Use persistent connections

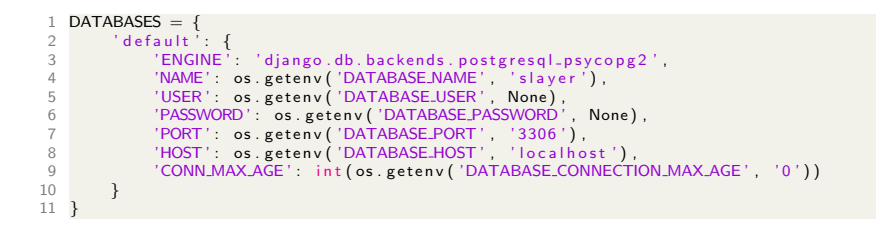

**KORK STRAIN A BAR SHOP** 

# Know your ORM

- $\triangleright$  Read the full ORM docs at least once
- $\triangleright$  Use F expressions to reference values within the queryset
- $\triangleright$  Use Q expressions for advanced filters
- $\blacktriangleright$  Explore the aggregation framework
- $\triangleright$  Use values(), values\_list(), only() and defer() when the results are too big

**KORK ERKER ADE YOUR** 

## **Denormalize**

- $\blacktriangleright$  Evaluate huge joins
- $\triangleright$  Don't use Generic Relations

イロト イ御 トイミト イミト ニミー りんぴ

## **Denormalize**

- $\blacktriangleright$  Evaluate huge joins
- **Don't use Generic Relations**

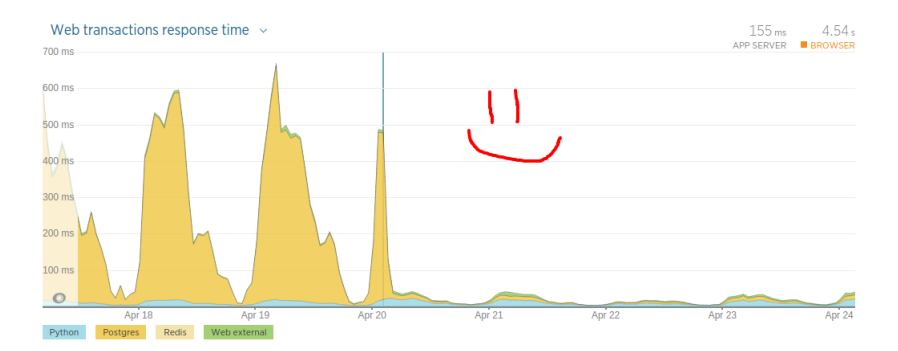

Figure: Response time reduction after denormalizing a Generic Relation

**KORK ERKER ADE YOUR** 

# Query caching

- $\blacktriangleright$  johny-cache
- $\blacktriangleright$  django-cache-machine

イロト イ御 トイミト イミト ニミー りんぴ

# **Templates**

K ロ ▶ K @ ▶ K 할 ▶ K 할 ▶ | 할 | ⊙Q @

# Russian Doll Caching

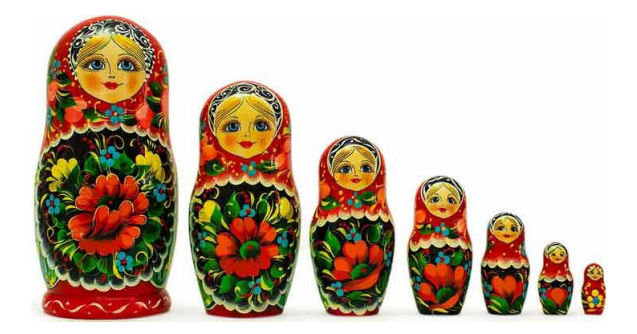

K ロメ K 御 X K 君 X K 君 X 活  $299$ 

# Russian Doll Caching

```
1 {% cache MIDDLE_TTL "ads" request.GET.page %}<br>2 {% include "sections/property/postheader.
2 {% include "sections/property/postheader.html" %}<br>3 <div class="ads-list">
          \langle div class=" ads-list ">
4 \{% \text{ for ad in ads %}\}<br>5 \{% \text{ cache LONG\_T}\}5 \{% \text{ cache LONG}.\overline{TTL} \text{ "ad-description" add_idast.update %}\}<br>6 \{% \text{ include "sections/property/ad-teaser.html" %}\}6 \{ % \text{ include " sections/property/ad-teaser.html" % } \}7 \{% \text{ endcache } \% \}<br>8 \{% \text{ endfor } \% \}\{% endfor \%}
9 \{% endcache %}
```
**KORK ERKER ER AGA** 

# Further Optimization

K ロ ▶ K @ ▶ K 할 ▶ K 할 ▶ | 할 | 2000

## Further optimization

- ▶ Minimize your CSS and JS (django-compressor, webassets or django-pipeline)
- $\triangleright$  Optimize your static images
- $\triangleright$  Optimize user uploaded images
- $\triangleright$  Serve your media and static content from a CDN
- $\triangleright$  Do slow work later... (celery or python-rq)
- $\triangleright$  Use slave replicas for read operations (and database routers)

**KORK ERKER ADE YOUR** 

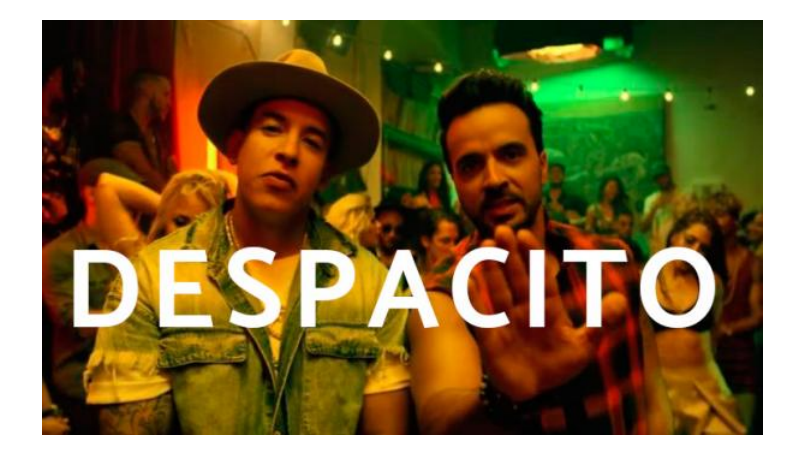

メロトメ 伊 トメ 君 トメ 君 ト

È

 $299$ 

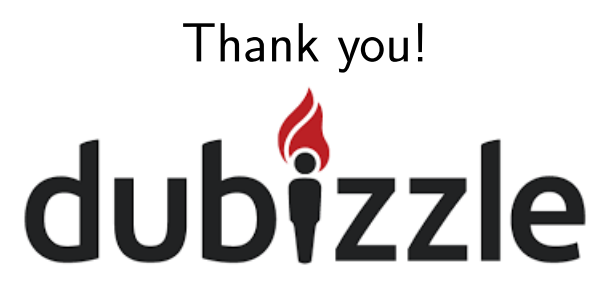

\*\*\*\* We're hiring \*\*\*\* \*\*\*\* iferminm@gmail.com \*\*\*\*

**KORK ERKER ER AGA**